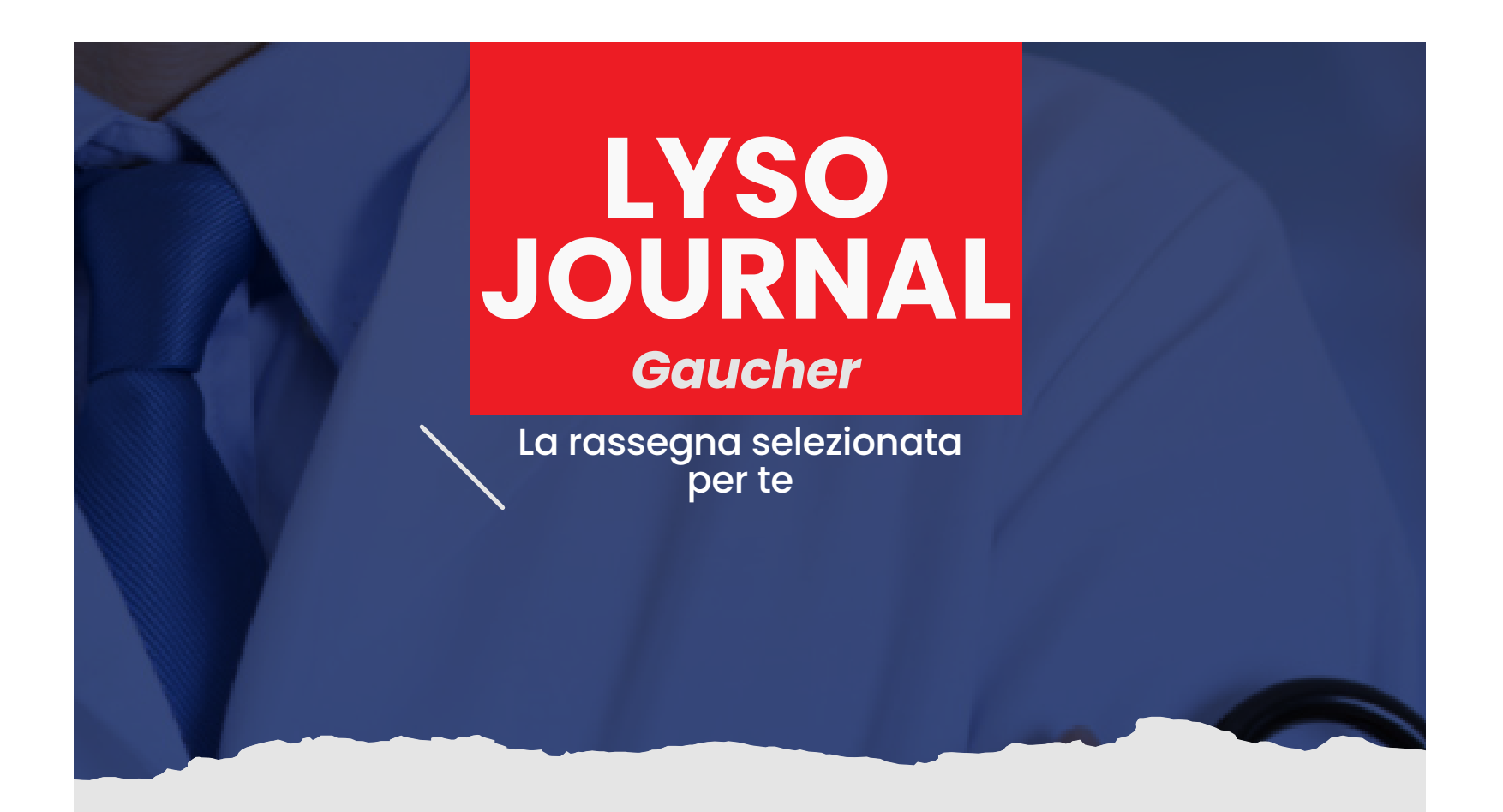

**The role of glucosylsphingosine as an early indicator of disease progression in the symptom of the symptom** symptom is the symptom of the symptom of the symptom of the symptom of the symptom of the symptom of the symptom of the symptom of the symptom of the symptom of the symptom of the symptom of **Gaucher discussions Screening, patient identification, evaluation, and treatment in patients with Gaucher disease: Results from a Delphi consensus**

**Kishnani PS, Al-Hertani W, Balwani M et al. Screening, patient identification, evaluation, and treatment in patients with Gaucher disease: Results from a Delphi consensus. Mol Genet Metab. 2022 Feb;135(2):154-162.**

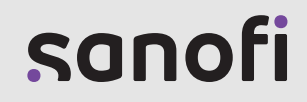

## **ABSTRACT**

Diverse **linee guida** sono disponibili per l'**identificazione e la gestione dei pazienti con la malattia di Gaucher**, ma le più recenti sono state pubblicate nel 2013. Da allora ci sono stati progressi significativi nello *screening* neonatale, nella caratterizzazione fenotipica, nell'identificazione dei biomarcatori e la loro integrazione nella pratica clinica, oltre che nello sviluppo di nuove opzioni

terapeutiche.

L'**obiettivo** di questa *consensus*, ottenuta con il metodo Delphi, era quello di **affrontare problematiche relative allo**  *screening* **neonatale**, alle **valutazioni diagnostiche** e al **trattamento** (sia specifico per la malattia che sintomatico). Il metodo Delphi ha comportato l'iniziale creazione di una lista di affermazioni revisionate da un comitato direttivo e 3

successivi round per lo sviluppo della *consensus* da parte di un *panel* indipendente.

Un gruppo preliminare di affermazioni è stato sviluppato a partire da una ricerca di letteratura dal 1965 al 2020 con il supporto di un'agenzia.

Il procedimento Delphi ha ridotto questa lista iniziale da 185 affermazioni a 65, per le quali era stato manifestato un unanime consenso da parte del *panel*.

Queste ultime possono essere utilizzate per lo **sviluppo di linee guida per il trattamento**.

Quelle per cui non si era raggiunto un consenso unanime possono aiutare a identificare i *gap* per ricerche future.

## **[Per maggiori informazioni chiedi a MedInfo](mailto:documentazionescientifica@sanofi.com?body=[Si prega di compilare i seguenti campi al fine di ricevere le informazioni necessarie]%0D%0A%0D- Nome e Cognome del richiedente:%0D%0A- Specializzazione del richiedente:%0D%0A- Tipologia richiesta: titolo articolo (o doi) oppure ricerca bibliografica:%0D%0A- Informazioni richiedente (nome ospedale/centro):%0D%0A%0DLYSO JOURNAL%0D)**

MAT-IT-2200633